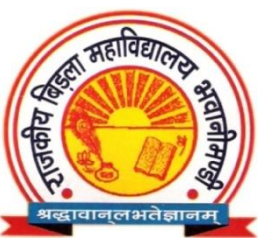

# **Govt. Birla College, Bhawani Mandi, Jhalawar**

## **E-mail: - govtbirlacollege@gmail.com Contact No. - 07433-222125**

**2.2.1 - The institution assesses the learning levels of the students and organizes special Programmes for advanced learners and slow learners: -**

- ❖ A large number of students with different socio-economic and academic background take admission in various disciplines. The institution assesses the learning levels of the students in two ways at the time of the commencement of the programme. Students enrolled in various disciplines are identified as slow and advanced learners based on their  $+2$  marks and the entry level test conducted by each department.
- ❖ Govt. Birla College, Bhawani Mandi, Jhalawar admits students through admission based on Merit list prepared by Department of College, Jaipur. Therefore, the admitted students represent a combination of bright students and average students. To help them to come up with the new learning environment, several measures are taken by the Institute for their betterment.
- ❖ Library facility is available to all students and the learners of all categories are permitted to borrow the books from the library for effective preparation and to collect extra references for the content presentation in the Examination.
- ❖ Mentor-mentee relationship is followed in our institution. The mentor has to maintain a Students' Record, to keep track of the records of the mentees. This is to help and to identify the slow learners as well as the advanced learners from each batch of each year and every course.
- ❖ During the Covid19 pandemic, both slow and advanced learners were taught online. During this, a YouTube channel was created by the college. Videos related to different subjects have been uploaded on this channel. Apart from this, WhatsApp groups were also created by various faculty members. Along with sharing notes related to various topics to students on WhatsApp groups, other information was also shared.
- ❖ Rajiv Gandhi E-Content Bank and Gyan Sudha channels have been launched by DCE, Jaipur for the preparation of examination and other competition for all types of students. Whose link has been uploaded on the webpage of the college as well as the link has been shared with the students.
- ❖ IDENTIFY SLOW AND ADVANCED LEARNERS: -

1. Student Information- Every faculty advisor/mentor maintains a Students' record. Following records are to be maintained by Class Advisor/mentor of each class: -

- (i) Student Information record
- (ii) Marks Statement (Internal Assessment and University Exams)
- (iii) Records of activities for both types of learners

2. Process to Identify Slow and Advanced Learners: - All students of a particular batch are assessed on following parameters: -

1. Problem Solving Skills: - Previous University Exam Score, Class Tests, Attendance and Assignments and tutorial

2. Other parameters: Ability to answer the questions in class and General awareness Attentiveness.

❖ INITIATIVES FOR ADVANCED AND SLOW LEARNERS: -

- 1 Advanced Learners: -
- ❖ Advanced learners motivate slow learners.
- ❖ Semester toppers and university rank holders are honoured with certificates.
- ❖ Encouraging to participate in various symposiums like quiz, poster presentation, Conferences, inter institution competition etc.
- ❖ Guiding the students for Competitive Examinations.
- ❖ Guiding and encouraging to publish/present research papers in conferences/Journals.
	- 2. Slow Learners: -
- ❖ Extra classes conducted for Slow Learners.
- ❖ Previous year Question papers and Question Banks for all subjects are circulated among slow learners.
- ❖ Students are given repeated practice on important questions.

### **Class Test: -**

Class- 2ndls  $-$  SN PAGE NO.: DATE: / Mohit Athand (1964) Flower - boacteste, boactedete premaghnoute a common wit, persynow. Ko), sepais (5), gamosepalous, odd-in- $Celyx$ postenor, valvare aesthuarme Petels J, gamepetikous, odd-in-interi  $\mathcal{L}_{(5)}$  $\frac{A_{s}}{s}$ partiens 5, palgandrons, epipetelons Torraspellang, syncarping, toologues<br>with two oyules on excursome  $G_{(3)}$ 3 Mars Flower Chevactureter à 273 AIC, F.F. 1 Flore formule. - Bo stool % Kg, Gg, Ar Gg,  $\tilde{\mathbb{Z}}$ Teacher's Signature :

Marayay singh B.Sc. Pt.II Botany  $Q.1$  alycolysis TET  $\Sigma$ ?<br>  $Q.2$  Glycolysis cell  $\overline{\mathcal{F}}$  (ast last  $\overrightarrow{H}$  etc) Q. 2 Gyrolysis cell 31. P. Pathway Fit 5270? Rolly Glycolysis To Par steps From Great Ye ATP For Wse ETT & - 2 Irresponsible steps mo  $\overline{\phantom{a}}\cdot\overline{\phantom{a}}$  $Q_{\cdot}S_{\cdot}$  -Q.c. Substrate level phosphorylotion erasing Q.7 alcoholic formentation +175-1151? 8 8 A Assaerobic respiration of Bar ATP THAT 89 2.9 Aerobic responding of ADI ATPOTT & ATTETION Q.10 Glucose 3 notueule 2 Bd7 Pyrusic acid 3 notade  $O(T)$  $Q_+$ Glycolysis JE UBU & Gat Streese & ES JOJ À Pyruric acid & 31 250331 or Affor ETT &  $Q.2$ As. Glycolysis cell & Mitocondria 3. The state ची लेक होते है  $Q.3$ 43. Glycolysis को E.M.P. Pathway SET है है कि किया कि 1 इस चल Q. 9. 10 1 1120 119 much 17 Dum heroknose  $A_{1}$ Glucose-6-Phosphate + ADP Glucose +  $ATP$  $\overline{\mathbf{a}}$ Phosphobracto Kinase Fructose-6-Phosphate -Fouctose-1.6-Bisphosphate  $+$  $+ADP$  $ATP$ 

#### **WhatsAPP Groups:-**

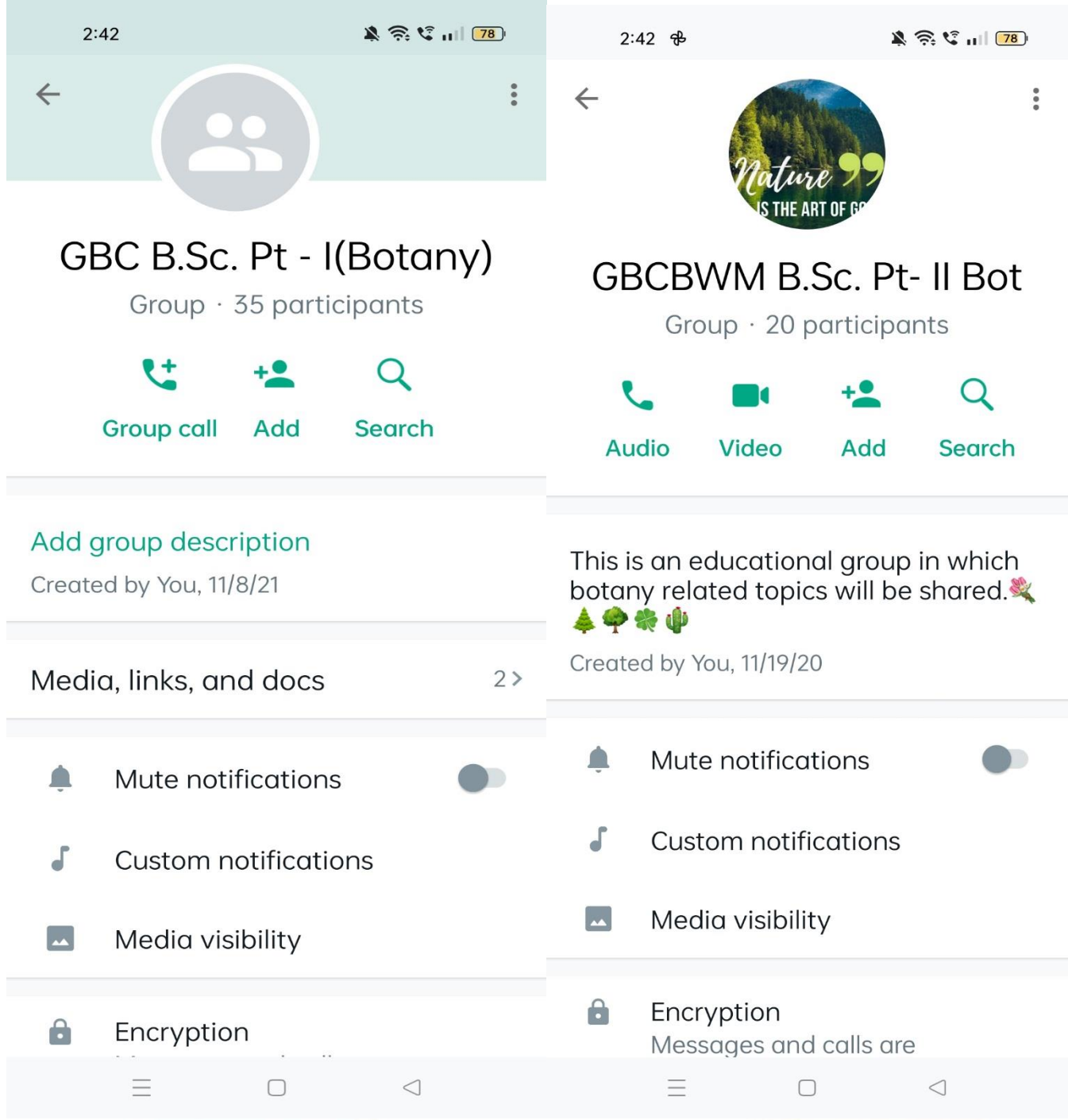

#### **College YouTube Channel Link: -**

**<https://www.youtube.com/channel/UCH59SAmEwGEtdS9Gqe9CzCA>**

**College E-content Link: -**

**<https://hte.rajasthan.gov.in/college/gbbhawanimandi/econtent>**

**Gyan Sudha YouTube Channel Link:-**

**[https://www.youtube.com/channel/UChOBarVdU\\_4LDZSnxjvIwFA](https://www.youtube.com/channel/UChOBarVdU_4LDZSnxjvIwFA)**